# **Adafruit GPS Library Documentation** *Release 1.0*

**Tony DiCola**

**Dec 21, 2018**

# **Contents**

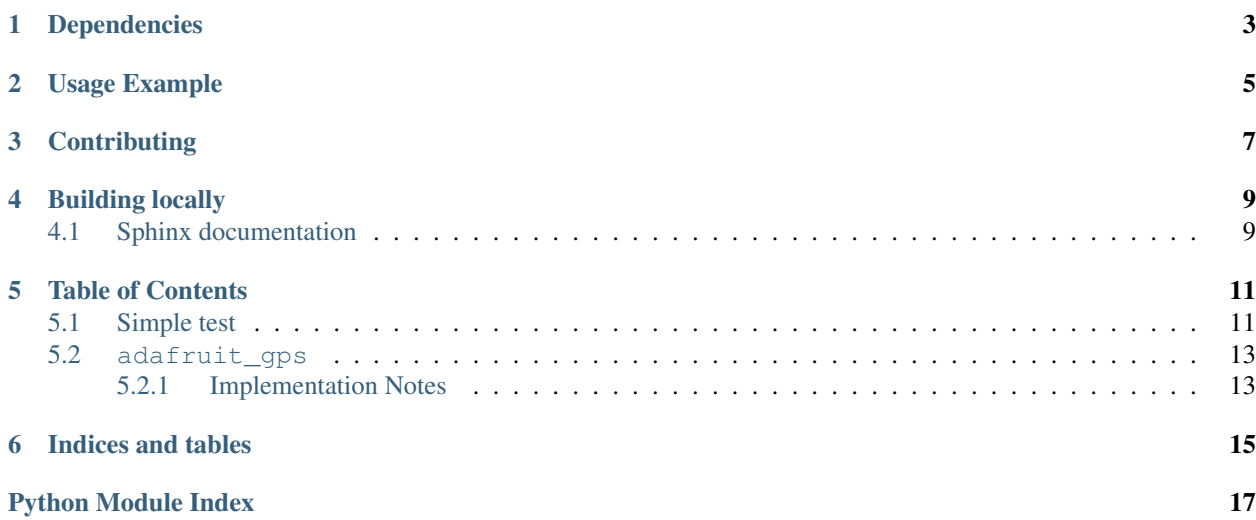

GPS parsing module. Can parse simple NMEA data sentences from serial GPS modules to read latitude, longitude, and more.

# Dependencies

<span id="page-6-0"></span>This driver depends on:

• [Adafruit CircuitPython](https://github.com/adafruit/circuitpython)

Please ensure all dependencies are available on the CircuitPython filesystem. This is easily achieved by downloading [the Adafruit library and driver bundle.](https://github.com/adafruit/Adafruit_CircuitPython_Bundle)

Usage Example

<span id="page-8-0"></span>See examples/simple.py for a demonstration of parsing and printing GPS location.

# **Contributing**

<span id="page-10-0"></span>Contributions are welcome! Please read our [Code of Conduct](https://github.com/adafruit/Adafruit_CircuitPython_gps/blob/master/CODE_OF_CONDUCT.md) before contributing to help this project stay welcoming.

Building locally

<span id="page-12-0"></span>To build this library locally you'll need to install the [circuitpython-build-tools](https://github.com/adafruit/circuitpython-build-tools) package.

```
python3 -m venv .env
source .env/bin/activate
pip install circuitpython-build-tools
```
Once installed, make sure you are in the virtual environment:

```
source .env/bin/activate
```
Then run the build:

```
circuitpython-build-bundles --filename_prefix adafruit-circuitpython-gps --library_
˓→location .
```
### <span id="page-12-1"></span>**4.1 Sphinx documentation**

Sphinx is used to build the documentation based on rST files and comments in the code. First, install dependencies (feel free to reuse the virtual environment from above):

```
python3 -m venv .env
source .env/bin/activate
pip install Sphinx sphinx-rtd-theme
```
Now, once you have the virtual environment activated:

```
cd docs
sphinx-build -E -W -b html . _build/html
```
This will output the documentation to docs/\_build/html. Open the index.html in your browser to view them. It will also (due to -W) error out on any warning like Travis will. This is a good way to locally verify it will pass.

### Table of Contents

### <span id="page-14-1"></span><span id="page-14-0"></span>**5.1 Simple test**

Ensure your device works with this simple test.

```
Listing 1: examples/gps_simpletest.py
```

```
1 | # Simple GPS module demonstration.
2 \# Will wait for a fix and print a message every second with the current location
\frac{1}{4} and other details.
4 import time
5 import board
6 import busio
7
8 import adafruit_gps
9
10
11 \# Define RX and TX pins for the board's serial port connected to the GPS.
12 \mid \# These are the defaults you should use for the GPS FeatherWing.
13 # For other boards set RX = GPS module TX, and TX = GPS module RX pins.
14 RX = board.RX
15 TX = board.TX
16
17 # Create a serial connection for the GPS connection using default speed and
\vert # a slightly higher timeout (GPS modules typically update once a second).
19 uart = busio.UART(TX, RX, baudrate=9600, timeout=3000)
20
21 # for a computer, use the pyserial library for uart access
22 #import serial
\frac{1}{23} #uart = serial. Serial ("/dev/ttyUSB0", baudrate=9600, timeout=3000)
24
25 \# Create a GPS module instance.
26 gps = adafruit_gps.GPS(uart, debug=False)
27
```
(continues on next page)

(continued from previous page)

```
28 # Initialize the GPS module by changing what data it sends and at what rate.
29 # These are NMEA extensions for PMTK_314_SET_NMEA_OUTPUT and
30 # PMTK_220_SET_NMEA_UPDATERATE but you can send anything from here to adjust
31 # the GPS module behavior:
32 # https://cdn-shop.adafruit.com/datasheets/PMTK_A11.pdf
33
34 # Turn on the basic GGA and RMC info (what you typically want)
35 gps.send_command(b'PMTK314,0,1,0,1,0,0,0,0,0,0,0,0,0,0,0,0,0,0,0')
36 # Turn on just minimum info (RMC only, location):
37 #gps.send_command(b'PMTK314,0,1,0,0,0,0,0,0,0,0,0,0,0,0,0,0,0,0,0')
38 # Turn off everything:
39 #gps.send_command(b'PMTK314,0,0,0,0,0,0,0,0,0,0,0,0,0,0,0,0,0,0,0')
40 # Tuen on everything (not all of it is parsed!)
41 #gps.send_command(b'PMTK314,1,1,1,1,1,1,0,0,0,0,0,0,0,0,0,0,0,0,0')
4243 # Set update rate to once a second (1hz) which is what you typically want.
44 gps.send_command(b'PMTK220,1000')
45 # Or decrease to once every two seconds by doubling the millisecond value.
46 # Be sure to also increase your UART timeout above!
47 #gps.send_command(b'PMTK220,2000')
48 # You can also speed up the rate, but don't go too fast or else you can lose
49 # data during parsing. This would be twice a second (2hz, 500ms delay):
50 \mid \text{\#qps.send command(b'PMTK220,500')51
52 # Main loop runs forever printing the location, etc. every second.
53 | last_print = time.monotonic()
54 while True:
55 # Make sure to call gps.update() every loop iteration and at least twice
\overline{\phantom{a}} # as fast as data comes from the GPS unit (usually every second).
57 # This returns a bool that's true if it parsed new data (you can ignore it
58 # though if you don't care and instead look at the has_fix property).
59 gps.update()
\bullet \bullet # Every second print out current location details if there's a fix.
61 current = time.monotonic()
62 if current - last_print >= 1.0:
63 last_print = current
64 if not gps.has_fix:
65 # Try again if we don't have a fix yet.
66 print('Waiting for fix...')
67 continue
68 # We have a fix! (qps.has fix is true)
69 # Print out details about the fix like location, date, etc.
70 print('=' * 40) # Print a separator line.
71 | print ('Fix timestamp: \{ / \} / \{ : 02 } : {:02 } : {:02 } ' .format (
72 gps.timestamp_utc.tm_mon, # Grab parts of the time from the
73 gps.timestamp_utc.tm_mday, # struct_time object that holds
74 gps.timestamp_utc.tm_year, # the fix time. Note you might
75 gps.timestamp_utc.tm_hour, # not get all data like year, day,
76 | qps.timestamp_utc.tm_min, # month!
77 | gps.timestamp_utc.tm_sec))
78 print('Latitude: \{0: .6f\} degrees'.format(gps.latitude))
\eta print('Longitude: {0:.6f} degrees'.format(gps.longitude))
80 print ('Fix quality: {}'.format (qps.fix_quality))
\begin{array}{c} \text{1} \\ \text{s} \end{array} \begin{array}{c} \text{4} \\ \text{5} \\ \text{5} \end{array} Some attributes beyond latitude, longitude and timestamp are optional
\frac{1}{2} # and might not be present. Check if they're None before trying to use!
83 if gps.satellites is not None:
84 print('# satellites: {}'.format(gps.satellites))
```
(continues on next page)

(continued from previous page)

```
85 if gps.altitude_m is not None:
86 print('Altitude: {} meters'.format(gps.altitude_m))
87 if gps.track_angle_deg is not None:
88 | print('Speed: {} knots'.format(gps.speed_knots))
89 if gps.track_angle_deg is not None:
90 print('Track angle: {} degrees'.format(gps.track_angle_deg))
91 if gps.horizontal_dilution is not None:
92 | print('Horizontal dilution: {}'.format(gps.horizontal_dilution))
93 if gps.height_geoid is not None:
94 print('Height geo ID: {} meters'.format(gps.height_geoid))
```
### <span id="page-16-2"></span><span id="page-16-0"></span>**5.2 adafruit\_gps**

GPS parsing module. Can parse simple NMEA data sentences from serial GPS modules to read latitude, longitude, and more.

• Author(s): Tony DiCola

#### <span id="page-16-1"></span>**5.2.1 Implementation Notes**

#### Hardware:

- Adafruit [Ultimate GPS Breakout](https://www.adafruit.com/product/746)
- Adafruit [Ultimate GPS FeatherWing](https://www.adafruit.com/product/3133)

#### Software and Dependencies:

• Adafruit CircuitPython firmware for the ESP8622 and M0-based boards: [https://github.com/adafruit/](https://github.com/adafruit/circuitpython/releases) [circuitpython/releases](https://github.com/adafruit/circuitpython/releases)

#### **class** adafruit\_gps.**GPS**(*uart*, *debug=False*)

GPS parsing module. Can parse simple NMEA data sentences from serial GPS modules to read latitude, longitude, and more.

#### **datetime**

Return struct\_time object to feed rtc.set\_time\_source() function

#### **has\_fix**

True if a current fix for location information is available.

#### **send\_command**(*command*, *add\_checksum=True*)

Send a command string to the GPS. If add\_checksum is True (the default) a NMEA checksum will automatically be computed and added. Note you should NOT add the leading \$ and trailing \* to the command as they will automatically be added!

#### **update**()

Check for updated data from the GPS module and process it accordingly. Returns True if new data was processed, and False if nothing new was received.

Indices and tables

- <span id="page-18-0"></span>• genindex
- modindex
- search

Python Module Index

<span id="page-20-0"></span>a

adafruit\_gps, [13](#page-16-2)

## Index

# A

adafruit\_gps (module), [13](#page-16-3)

### D

datetime (adafruit\_gps.GPS attribute), [13](#page-16-3)

## G

GPS (class in adafruit\_gps), [13](#page-16-3)

## H

has\_fix (adafruit\_gps.GPS attribute), [13](#page-16-3)

## S

send\_command() (adafruit\_gps.GPS method), [13](#page-16-3)

## U

update() (adafruit\_gps.GPS method), [13](#page-16-3)